This worksheet demonstrates the study of structural properties of linear systems defined by a timevarying ordinary differential equations.

See E. D. Sontag, Mathematical Control Theory: Deterministic Finite Dimensional Systems, Springer, 1990, p. 114.

```
> with(Ore_algebra):
```

```
> with(OreModules):
```
<sup>&</sup>gt; Alg := DefineOreAlgebra(diff=[D,t], polynom=[t]):

Let us consider the following matrix of ordinary differential operators:

```
> R := \text{evalm}([\texttt{[D, -t]}]);
```

$$
R := \left[ \begin{array}{cc} D & -t \end{array} \right]
$$

The matrix  $R$  corresponds to the following time-varying ordinary differential linear system:

> ApplyMatrix(R,  $[x(t),u(t)]$ , Alg) $[1,1]=0;$  $\left(\frac{d}{dt}\mathbf{x}(t)\right) - t\mathbf{u}(t) = 0$ 

Let us check whether or not this system is controllable and flat. In order to do that, let us define the formal adjoint  $R_$  adj of  $R$ .

```
> R_adj := Involution(R, Alg);
```

$$
R_-adj := \left[\begin{array}{c} -{\rm D} \\ -t \end{array}\right]
$$

We compute the first extension module with values in  $Alg$  of the left  $Alg$ -module which is associated with  $R$ <sub>-adj</sub>:

> Ext := Exti(R\_adj, Alg, 1);  
\n
$$
Ext := [[1], [D -t], \begin{bmatrix} -t^2 & -1 + tD \\ -2 - tD & D^2 \end{bmatrix}]
$$

Therefore, we obtain that the left  $Alg$ -module M associated with R is torsion-free, and thus, projective as  $Alg$  is a hereditary ring. A parametrization of the system is given by  $Ext[3]$ . This result can directly be obtained by using the following command:

<sup>&</sup>gt; Parametrization(R, Alg);

$$
\begin{bmatrix}\n-t^2 \xi_1(t) - \xi_2(t) + t \left(\frac{d}{dt} \xi_2(t)\right) \\
-2 \xi_1(t) - t \left(\frac{d}{dt} \xi_1(t)\right) + \left(\frac{d^2}{dt^2} \xi_2(t)\right)\n\end{bmatrix}
$$

Let us notice that the previous parametrization depends on two arbitrary functions  $\xi_1$  and  $\xi_2$ . However, the system has only 1 input, and thus, the rank of the left  $Alg$ -module  $M$  is 1. Let us check this result:

<sup>&</sup>gt; OreRank(R, Alg);

Hence, we deduce that there exist some minimal parametrizations of the system which depend on 1 arbitrary function. Let us compute some of them.

1

 $>$  P := MinimalParametrizations(R, Alg);

$$
P := [\left[ \begin{array}{c} -t^2 \\ -2 - t\,\mathrm{D} \end{array} \right],\, \left[ \begin{array}{c} -1 + t\,\mathrm{D} \\ \mathrm{D}^2 \end{array} \right] ]
$$

Let us check whether or not the first minimal parametrization  $P[1]$  is injective.

<sup>&</sup>gt; LeftInverse(P[1], Alg);

 $\Box$ 

We obtain that  $P[1]$  is not an injective parametrization of the system. Let us examine the second minimal parametrization  $P[2]$  in a similar way:

<sup>&</sup>gt; LeftInverse(P[2], Alg);

We find that  $P[2]$  is not an injective parametrization of the system. Therefore, we cannot conclude that the left  $Alg$ -module M associated with the system is free. In fact, we can prove that M is a stably free but not a free left Alg-module. See A. Quadrat, D. Robertz, "On Monge problem for uncontrollable linear systems", to appear. However, we already know that  $M$  is a projective left  $Alg$ -module. This result can also be obtained by checking whether or not a right-inverse of  $R$  exists.

 $\Box$ 

```
> RightInverse(R, Alg);
```
## $\lceil t \rceil$ D 1

Finally, one of the main interests of the non-minimal parametrization Ext[3] is that it admits a generalized inverse, namely there exists a matrix G with entries in Alg such that  $Ext[3]$  G  $Ext[3] = Ext[3]$  (contrary to  $P[1]$  and  $P[2]$ ). Let us compute one generalized inverse of  $Ext[3]$ :

> G := GeneralizedInverse(Ext[3], Alg);  
\n
$$
G := \begin{bmatrix} 0 & -1 \\ -1 & 0 \end{bmatrix}
$$
\n> Mult(Ext[3], G, Ext[3], Alg);  
\n
$$
\begin{bmatrix} -t^2 & -1 + tD \\ -2 - tD & D^2 \end{bmatrix}
$$

Let us determine the obstruction of flatness. In order to do that, we study the system over the ring  $A<sub>l</sub>qRat$  of ordinary differential operators with rational coefficients in t. Let us compute a parametrization of the system by allowing to invert non-zero polynomials in  $t$ . We obtain:

$$
\text{\texttt{Extract}} := \texttt{ExitRat}(R\_adj, Alg, 1);
$$
\n
$$
\textit{Extract} := [[ 1 ], [ D -t ], [ \begin{array}{cc} -t^2 \\ -2 - t D \end{array} ]
$$

In particular, we obtain that the left  $AlgRat$ -module M is torsion-free, and thus, free because  $AlgRat$  is a left principal ideal domain.

Moreover, a (minimal) parametrization of the system is defined by  $Extract[3]$ . This result can directly be obtained by using ParametrizationRat:

<sup>&</sup>gt; ParametrizationRat(R, Alg);

$$
\begin{bmatrix} -t^2 \xi_1(t) \\ -2 \xi_1(t) - t \left( \frac{d}{dt} \xi_1(t) \right) \end{bmatrix}
$$

The fact that the left  $AlgRat$ -module M associated with R is free implies that, away from some singularities that we are going to determine, the system is flat. Let us compute a basis for this module.

<sup>&</sup>gt; S := LeftInverseRat(Extrat[3], Alg);

$$
S:=\left[\begin{array}{cc} -\frac{1}{t^2} & 0 \end{array}\right]
$$

We obtain that a basis of the left  $AlgRat$ -module M is defined by  $\xi = (S x : u)^T$  and satisfies

$$
(x:u)^{T} = Extrat[3]\xi.
$$

In particular, we see that this parametrization is not defined for  $t = 0$  as we have a singularity. Therefore, the system is flat except for  $t = 0$ . Finally, let us notice that, away from  $t = 0$ , we have another rightinverse of  $R$  defined by:

```
> RightInverseRat(R, Alg);
```

$$
\left[\begin{array}{c}0\\-1\\-\overline{t}\end{array}\right]
$$

Let us compute the Brunovský canonical form:

<sup>&</sup>gt; B := BrunovskyRat(R, Alg);

$$
B:=\left[\begin{array}{cc} -\frac{1}{t^2} & 0 \\[0.3cm] \frac{2}{t^3} & -\frac{1}{t} \end{array}\right]
$$

Let us check that the variables z and v defined by  $(z : v)^T = B(x : u)^T$  satisfy a Brunovský canonical form:

 $> E := EliminationRat(linalg[stackmatrix](B, R), [x, u], [z, v, 0], Alg):$ 

```
> ApplyMatrix(E[1], [x(t),u(t)], Alg)=ApplyMatrix(E[2], [z(t),v(t)], Alg);
```
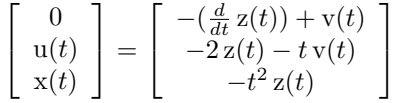

The first equation shows that z and v satisfy a Brunovský canonical form. The last two equations give  $x$  and  $u$  in terms of  $z$  and  $v$ .

We continue with another example of a linear system defined by ordinary differential equations.

See E. D. Sontag, Mathematical Control Theory: Deterministic Finite Dimensional Systems, Springer, 1990, p. 114.

Let us consider the following matrix of ordinary differential operators:

 $>$  R2 := evalm([[D-t, -1, 0, 0], [0, D-t^3, 0, -1], [0, 0, D-t^2, -1]]);

$$
R2 := \left[ \begin{array}{rrrr} \mathbf{D} - t & -1 & 0 & 0 \\ 0 & \mathbf{D} - t^3 & 0 & -1 \\ 0 & 0 & \mathbf{D} - t^2 & -1 \end{array} \right]
$$

The time-varying ordinary differential system associated with  $R2$  is defined by:

> Applying matrix (R2, [x1(t),x2(t),x3(t),u(t)], Alg) = evalm([[0],[0],[0]]);  
\n
$$
\begin{bmatrix}\n-tx1(t) + (\frac{d}{dt}x1(t)) - x2(t) \\
-t^3x2(t) + (\frac{d}{dt}x2(t)) - u(t) \\
-t^2x3(t) + (\frac{d}{dt}x3(t)) - u(t)\n\end{bmatrix} = \begin{bmatrix}\n0 \\
0 \\
0\n\end{bmatrix}
$$

Let us study whether or not this system is controllable and flat.

```
> R2_adj := Involution(R2, Alg);
```

$$
R2 \_adj := \begin{bmatrix} -D - t & 0 & 0 \\ -1 & -D - t^3 & 0 \\ 0 & 0 & -D - t^2 \\ 0 & -1 & -1 \end{bmatrix}
$$
  
> ext := Exti(R2\\_adj, Alg, 1): ext[1];  

$$
\begin{bmatrix} 1 & 0 & 0 \\ 0 & 1 & 0 \\ 0 & 0 & 1 \end{bmatrix}
$$

We obtain that over the Weyl algebra  $Alg = A_1$ , the left Alg-module M2 which is associated with R2 is torsion-free, and thus, projective. In particular, the system is controllable and a parametrization is given by  $ext[3]$ .

> map(collect, ext[3], D);

 $-1302t^3$ ,  $(-7816t+2951)$   $D^2 + (-24485+10984t^2-3575t+3025t^3)$  D  $-12892 + 87086 t - 60739 t^2 + 4791 t^5 + 3575 t^3 - 13935 t^4$ , 4791 D<sup>3</sup>  $+(-3845+19t) D^2+(-2800-11938t^2+57950t+4772t^3-4791t^4) D$  $+ 60406 t^2 - 17306 - 100922 t + 15783 t^4 - 4791 t^5 - 458 t^3$  $[-1597 D<sup>4</sup> + (1597 t<sup>2</sup> + 5647 t - 163) D<sup>3</sup>]$  $+$  (17430 – 6389  $t^2$  – 3326  $t$  – 5647  $t^3$ ) D<sup>2</sup>  $+(-31481 t + 2259 t^2 + 6552 t^4 + 1037 t^3 + 18272) D + 2282 t^3 - 2502 t^5 - 13423$  $-9503t+9517t^2+1302t^4$ ,  $(-7816t+2951)$   $D^3$  $+$  (18800  $t^2$  – 6526  $t$  – 32301 + 3025  $t^3$ )  $D^2$ +  $(-48089 t^2 + 133539 t - 7409 t^3 - 16467 - 16960 t^4 + 4791 t^5) D + 13935 t^5$  $+ 87086 - 108586 t + 4999 t^3 - 76361 t^2 + 20380 t^4 - 4791 t^6,4791 D^4$ +  $(-4772 t - 3845) D^3$  +  $(-11957 t^2 - 4791 t^4 + 61795 t - 2781 + 4772 t^3) D^2$  $+(-121998t+16772t^2+11011t^4-7684t^3+40644)D+2726t^3-15783t^5$  $-100922 + 138118t + 99548t^2 - 23497t^4 + 4791t^6$  $[-1597 D<sup>4</sup> + (-163 + 5647 t + 1597 t<sup>3</sup>) D<sup>3</sup>$  $+(-132t+163t^3-11343t^2+17430-5647t^4)$  D<sup>2</sup> +  $(2259 t^2 - 21573 t + 6063 t^3 + 6552 t^5 + 15078 - 1465 t^4) D + 1302 t^5 - 23331$  $-9503t+9517t^2-5495t^3+2282t^4-2502t^6,(-7816t+2951)D^3$  $+(-6526 t + 21751 t^2 - 7742 t^3 - 32301 + 7816 t^4) D^2$  $+$  (127637 t – 48089 t<sup>2</sup> – 21751 t<sup>5</sup> – 12898 t<sup>3</sup> + 4791 t<sup>6</sup> + 11317 t<sup>4</sup> – 16467) D  $+92988 - 108586 t - 76361 t^2 - 4791 t^7 + 20380 t^5 - 28538 t^4 + 35995 t^3$ + 13935 $t^6$ , 4791 $D^4$  + (-3845 - 4791 $t^3$  - 4772 $t$  + 4791 $t^2$ ) $D^3$ +  $(4772 t^4 + 52213 t - 1429 t^2 - 2781 - 4791 t^5 + 3845 t^3) D^2$  $+ (50226 + 9058 t<sup>3</sup> - 143054 t + 16772 t<sup>2</sup> + 15802 t<sup>5</sup> - 28258 t<sup>4</sup>) D - 79866$  $-23497 t^5 + 138118 t + 36263 t^4 + 99548 t^2 + 4791 t^7 - 15783 t^6 - 23896 t^3$  $[-1597 D^5 + (5647 t - 163 + 1597 t^2 + 1597 t^3) D^4]$  $+(-132t+23077-5484t^3-5647t^4-6389t^2-1597t^5)D^3$  $+(-14682 t^2+14946-16393 t^3+6389 t^5-44259 t+5647 t^6+9878 t^4) D^2+$  $(10218 t^3 - 4985 t + 32783 t^4 - 4761 t^5 + 12628 t^2 - 1037 t^6 - 44904 - 6552 t^7)$  D  $-9503 + 2502 t^8 + 19034 t + 18631 t^3 + 6846 t^2 - 3007 t^4 - 1302 t^7 - 2282 t^6$  $-9517t^5$ ,  $(-7816t + 2951)$  D<sup>4</sup> +  $(7816 t<sup>4</sup> + 74 t<sup>3</sup> + 18800 t<sup>2</sup> - 40117 - 6526 t) D<sup>3</sup>$  $+(171139t-22993-14009t^5-3025t^6-39014t^2-10434t^4+24892t^3)D^2+$  $(-4791 t^8 - 89204 t^4 + 220625 - 98588 t^2 - 204764 t + 62024 t^5 - 46374 t^3$  $+ 2618 t^6 + 16960 t^7)D - 108586 - 13935 t^8 - 152722 t - 5566 t^3 + 14997 t^2$  $+4791t^9-20380t^7-4999t^6+178261t^4+47615t^5,4791D^5$  $+(-4772t-3845-4791t^3)D^4$ +  $(-11957t^2 - 19t^4 + 61795t - 7553 + 8617t^3)D^3 + (31088t^2 + 4791t^7$  $-145912t+102439-4772t^6+11957t^5-50784t^4-24067t^3)D^2+(76496t^2)$  $+6126t^3 - 222920 + 98501t^4 + 171662t + 12475t^6 - 32555t^5 - 11011t^7)D$  $+138118 - 4791t^9 + 199096t + 23497t^7 + 8178t^2 - 70802t^5 + 15783t^8$  $-2726 t^6 - 217033 t^4 + 6934 t^3$ 

 $+$  (13380 - 6683 t - 2339 t<sup>2</sup> - 4050 t<sup>3</sup>) D + 7726 t<sup>2</sup> + 24955 - 13423 t + 2502 t<sup>4</sup>

 $[-1597 D^3 + (-163 + 4050 t + 1597 t^2) D^2]$ 

However,  $ext[3]$  is not an injective parametrization as we have:

```
> LeftInverse(ext[3], Alg);
```
 $\left[\right]$ 

The fact that  $M2$  is a projective left  $Alg$ -module implies that there exists a right-inverse of  $R2$ . Let us compute one:

```
> T := map(collect, RightInverse(R2, Alg), D);
```
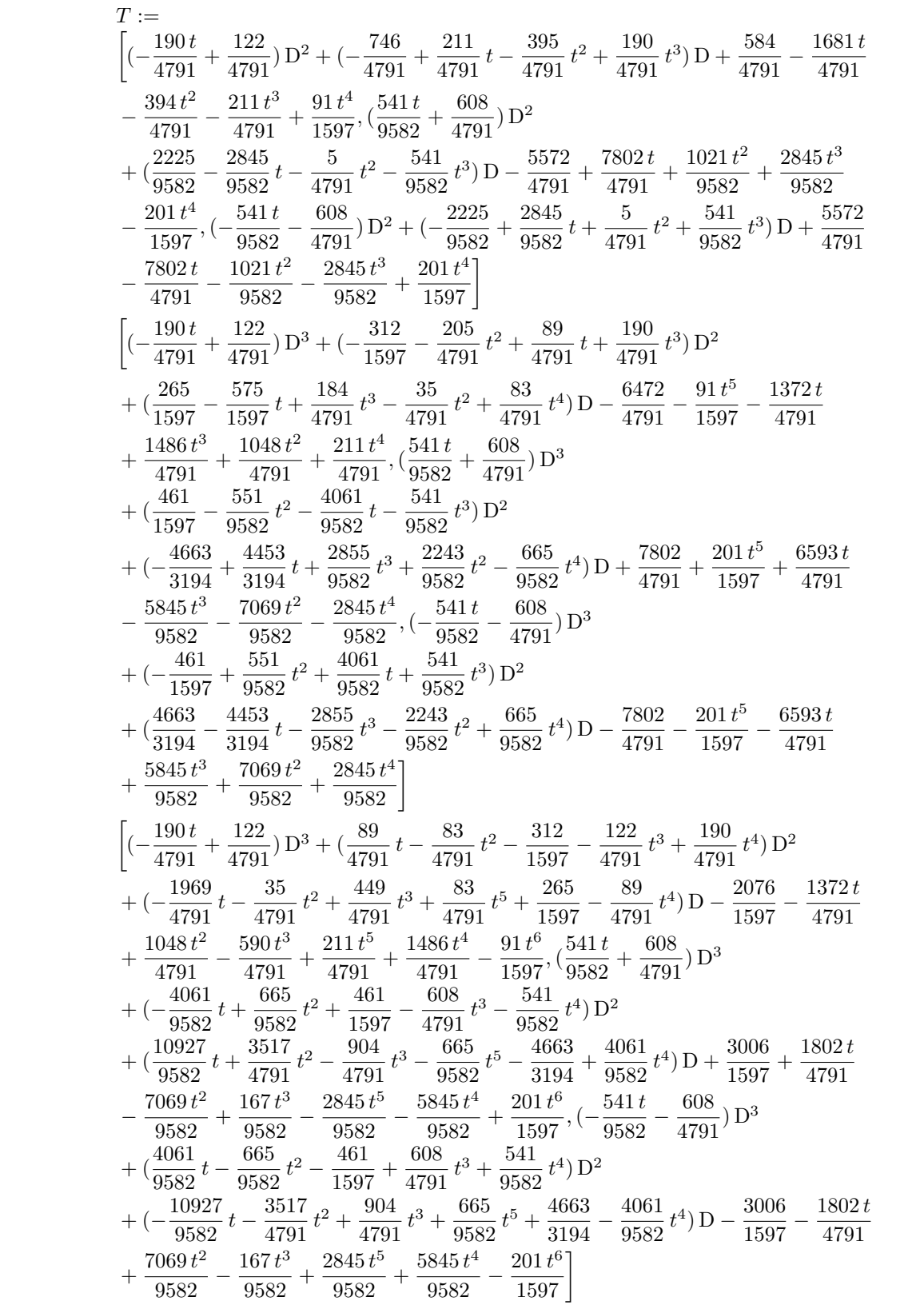

 $\overline{7}$ 

$$
\begin{split} &\left[(-\frac{190t}{4791}+\frac{122}{4791})\,D^4+(\frac{190}{4791}\,t^4+\frac{68}{4791}\,t^3-\frac{205}{4791}\,t^2-\frac{1126}{4791}+\frac{89}{4791}\,t)\,D^3\right.\\ &\left. +(-\frac{2135}{4791}\,t-\frac{190}{4791}\,t^6+\frac{205}{4791}\,t^5+\frac{884}{4791}+\frac{535}{4791}\,t^2-\frac{2}{1597}\,t^4+\frac{1120}{4791}\,t^3)\,D^2\right.\\ &\left. +(-\frac{238}{4791}\,t^5+\frac{1936}{4791}\,t^4+\frac{341}{1597}\,t^3+\frac{1600}{4791}\,t^2-\frac{1442}{4791}\,t-\frac{8197}{4791}-\frac{184}{4791}\,t^6-\frac{83}{4791}\,t^7)\,D\right.\\ &\left. +\frac{7316\,t^3}{4791}+\frac{2096\,t}{4791}-\frac{1048\,t^5}{4791}+\frac{1486\,t^2}{1597}-\frac{211\,t^7}{4791}-\frac{1486\,t^6}{4791}+\frac{7\,t^4}{4791}+\frac{91\,t^8}{1597}\\ &\left.-\frac{1372}{4791},\frac{541}{9582}+\frac{4791}{4791}\right)\,D^4+\left(-\frac{541}{9582}\,t^4-\frac{1757}{9582}\,t^3-\frac{551}{9582}\,t^2+\frac{3307}{9582}-\frac{4061}{9582}\,t)\,D^3\right.\\ &\left. +(\frac{12257}{9582}\,t+\frac{541}{9582}\,t^6+\frac{551}{9582}\,t^5-\frac{9025}{4791}+\frac{310}{4791}\,t^2+\frac{566}{1597}\,t^4+\frac{
$$

In fact, we have:

> Mult $(R2, T, Alg);$ 

$$
\left[ \begin{array}{ccc} 1 & 0 & 0 \\ 0 & 1 & 0 \\ 0 & 0 & 1 \end{array} \right]
$$

The fact that  $R2$  admits a right-inverse implies that  $ext[3]$  admits a generalized inverse. Let us compute  $\mathrm{it}.$ 

>  $g :=$  Generalized<br>Inverse(ext[3], Alg);

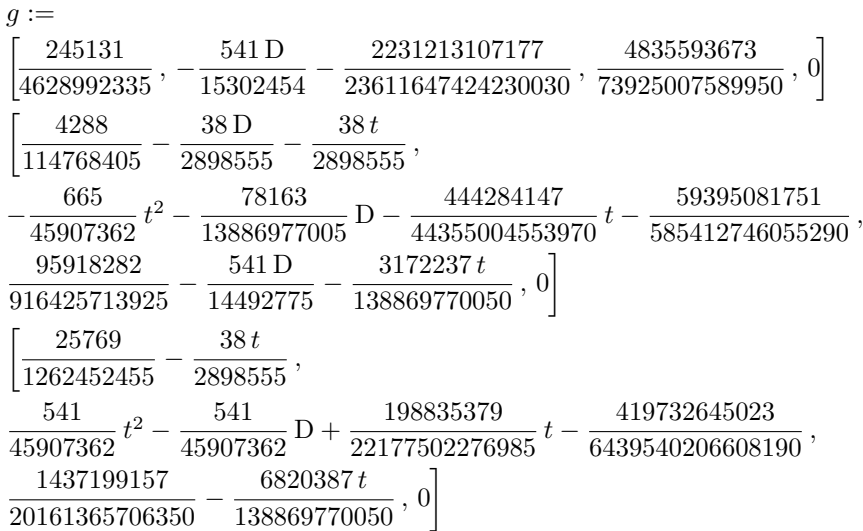

We easily check that we have  $ext[3] g ext[3] - ext[3] = 0$ :

<sup>&</sup>gt; simplify(Mult(ext[3], g, ext[3], Alg) - ext[3]); 0 <sup>&</sup>gt; linalg[coldim](ext[3]); 3

The parametrization  $ext[3]$  depends on 3 arbitrary functions. However, the rank of the left Alg-module M<sub>2</sub> is:

```
> OreRank(R2, Alg);
```
1

Indeed, it agrees with the number of inputs, i.e., 1. Therefore, we can obtain some minimal parametrizations which involve only 1 arbitrary function:

```
> Q := MinimalParametrizations(R2, Alg):
> nops(Q);
```
3

We obtain 3 minimal parametrizations of the system. The first one is defined by:

 $>$  map(collect,  $Q[1]$ , D);

 $[-1597 D^3 + (-163 + 4050 t + 1597 t^2) D^2]$  $+$  (13380 - 6683 t - 2339 t<sup>2</sup> - 4050 t<sup>3</sup>) D + 7726 t<sup>2</sup> + 24955 - 13423 t + 2502 t<sup>4</sup>  $-1302 t^3$  $[-1597 D<sup>4</sup> + (1597 t<sup>2</sup> + 5647 t - 163) D<sup>3</sup>]$  $+$  (17430 – 6389  $t^2$  – 3326  $t$  – 5647  $t^3$ ) D<sup>2</sup>  $+(-31481 t + 2259 t<sup>2</sup> + 6552 t<sup>4</sup> + 1037 t<sup>3</sup> + 18272) D + 2282 t<sup>3</sup> - 2502 t<sup>5</sup> - 13423$  $-9503t+9517t^2+1302t^4$  $[-1597 D<sup>4</sup> + (-163 + 5647 t + 1597 t<sup>3</sup>) D<sup>3</sup>$  $+(-132t+163t^3-11343t^2+17430-5647t^4)D^2$ +  $(2259 t^2 - 21573 t + 6063 t^3 + 6552 t^5 + 15078 - 1465 t^4) D + 1302 t^5 - 23331$  $-9503t+9517t^2-5495t^3+2282t^4-2502t^6$  $[-1597 D^5 + (5647 t - 163 + 1597 t^2 + 1597 t^3) D^4]$  $+(-132t+23077-5484t^3-5647t^4-6389t^2-1597t^5)D^3$  $+(-14682 t^2+14946-16393 t^3+6389 t^5-44259 t+5647 t^6+9878 t^4) D^2+$  $(10218 t^3 - 4985 t + 32783 t^4 - 4761 t^5 + 12628 t^2 - 1037 t^6 - 44904 - 6552 t^7) D$  $-9503 + 2502 t^8 + 19034 t + 18631 t^3 + 6846 t^2 - 3007 t^4 - 1302 t^7 - 2282 t^6$  $-9517 t^5$ 

The second one is defined by:

 $>$  map(collect,  $Q[2]$ , D);  $[(-7816 t + 2951) D<sup>2</sup> + (-24485 + 10984 t<sup>2</sup> - 3575 t + 3025 t<sup>3</sup>) D - 12892$  $+87086 t - 60739 t^2 + 4791 t^5 + 3575 t^3 - 13935 t^4$  $[(-7816 t + 2951) D<sup>3</sup> + (18800 t<sup>2</sup> - 6526 t - 32301 + 3025 t<sup>3</sup>) D<sup>2</sup>$  $+(-48089 t^2 + 133539 t - 7409 t^3 - 16467 - 16960 t^4 + 4791 t^5) D + 13935 t^5$  $+87086 - 108586 t + 4999 t^3 - 76361 t^2 + 20380 t^4 - 4791 t^6$  $[(-7816 t + 2951) D^3 + (-6526 t + 21751 t^2 - 7742 t^3 - 32301 + 7816 t^4) D^2]$  $+$  (127637 t – 48089 t<sup>2</sup> – 21751 t<sup>5</sup> – 12898 t<sup>3</sup> + 4791 t<sup>6</sup> + 11317 t<sup>4</sup> – 16467) D  $+92988 - 108586 t - 76361 t^2 - 4791 t^7 + 20380 t^5 - 28538 t^4 + 35995 t^3$  $+13935 t^6$  $[(-7816 t + 2951) D<sup>4</sup> + (7816 t<sup>4</sup> + 74 t<sup>3</sup> + 18800 t<sup>2</sup> - 40117 - 6526 t) D<sup>3</sup>$  $+(171139t-22993-14009t^5-3025t^6-39014t^2-10434t^4+24892t^3)D^2+$  $(-4791t^8 - 89204t^4 + 220625 - 98588t^2 - 204764t + 62024t^5 - 46374t^3$  $+2618t^6+16960t^7$ D -  $108586-13935t^8-152722t-5566t^3+14997t^2$  $+4791t^9-20380t^7-4999t^6+178261t^4+47615t^5$ 

The last one is defined by:

 $>$  map(collect,  $Q[3]$ ,  $D$ );

$$
[4791 D3 + (-3845 + 19 t) D2
$$
  
+ (-2800 - 11938 t<sup>2</sup> + 57950 t + 4772 t<sup>3</sup> - 4791 t<sup>4</sup>) D + 60406 t<sup>2</sup> - 17306  
- 100922 t + 15783 t<sup>4</sup> - 4791 t<sup>5</sup> - 458 t<sup>3</sup>]  
[4791 D<sup>4</sup> + (-4772 t - 3845) D<sup>3</sup>  
+ (-11957 t<sup>2</sup> - 4791 t<sup>4</sup> + 61795 t - 2781 + 4772 t<sup>3</sup>) D<sup>2</sup>  
+ (-121998 t + 16772 t<sup>2</sup> + 11011 t<sup>4</sup> - 7684 t<sup>3</sup> + 40644) D + 2726 t<sup>3</sup> - 15783 t<sup>5</sup>  
- 100922 + 138118 t + 99548 t<sup>2</sup> - 23497 t<sup>4</sup> + 4791 t<sup>6</sup>]  
[4791 D<sup>4</sup> + (-3845 - 4791 t<sup>3</sup> - 4772 t + 4791 t<sup>2</sup>) D<sup>3</sup>  
+ (4772 t<sup>4</sup> + 52213 t - 1429 t<sup>2</sup> - 2781 - 4791 t<sup>5</sup> + 3845 t<sup>3</sup>) D<sup>2</sup>  
+ (50226 + 9058 t<sup>3</sup> - 143054 t + 16772 t<sup>2</sup> + 15802 t<sup>5</sup> - 28258 t<sup>4</sup>) D - 79866  
- 23497 t<sup>5</sup> + 138118 t + 36263 t<sup>4</sup> + 99548 t<sup>2</sup> + 4791 t<sup>7</sup> - 15783 t<sup>6</sup> - 23896 t<sup>3</sup>]  
[4791 D

We can check that none of the previous minimal parametrizations  $Q[i]$  admits a left-inverse:

$$
> \quad \texttt{seq}(\texttt{LeftInverse}(\texttt{Q[i]}, \texttt{Alg}), \texttt{i=1..3}); \; [\hspace{0.5ex} [\hspace{0.5ex}], \; [\hspace{0.5ex}],[ \hspace{0.5ex} ], \; [\hspace{0.5ex}]
$$

Now, let us consider the  $AlgRat$ -module  $M2$  associated with  $R2$  over the ring  $AlgRat$  of ordinary differential operators with rational coefficients.

$$
\begin{aligned}\n&\text{extra}: &= \text{Ext}(\text{R2}_\text{add}, \text{Alg}, 1): \\
&\text{extra}[1]; \text{ map}(\text{collect}, \text{ extract}[3], D); \\
&\quad \begin{bmatrix} 1 & 0 & 0 \\ 0 & 1 & 0 \\ 0 & 0 & 1 \end{bmatrix} \\
&\quad [\%1D - 4 - 2t^6 + t^5 - 6t^2 + 12t + t^7 + 18t^3 - 13t^4] \\
&\quad [\%1D^2 + (-6 + 23t^3 + t^7 - 17t^4 - t^6 - t^5 - 7t^2 + 18t)D - 13t^4 + 6t^6 - 46t^3 + 12 \\
&\quad + t^5 - t^8 + 2t^7 - 8t + 42t^2] \\
&\quad [\%1D^2 + (-6 + 18t - 5t^5 + 21t^3 - 2t^7 + t^8 + 2t^6 - 12t^4 - 7t^2)D + 12 - 8t + 2t^8 \\
&\quad + 42t^2 - 18t^4 - t^9 - 8t^6 - 42t^3 + 11t^5 + 6t^7] \\
&\quad [\%1D^3 + (t^8 + 24t - 4t^5 + 31t^3 - t^7 - 8 - 10t^2 - 20t^4)D^2 \\
&\quad + (30 + 19t^7 - 22t + t^9 - 36t^4 - t^{10} + 2t^5 - 108t^3 - 10t^6 + 111t^2)D - 8 + 60t^6 \\
&\quad + 84t - 6t^9 - 138t^2 + t^{11} + 13t^4 - t^8 - 64t^3 - 6t^5 - 2t^{10} + 5t^7] \\
&\quad [\%1 := -t^5 - t^3 + 2t^4 - 2t + 3t^2\n\end{aligned}
$$

We obtain that the *Algrat*-module  $M2$  associated with  $R2$  is torsion-free, and thus, free as  $AlgRat$  is a left principal ideal domain.

A parametrization of the system is then given by  $\text{extra}[3]$ . Let us check whether or not it is injective.

<sup>&</sup>gt; S := LeftInverseRat(extrat[3], Alg);

$$
S := \left[ \begin{array}{cc} \frac{t-1}{\%1} & -\frac{1}{t^2\%1} & \frac{1}{t^2\%1} & 0 \end{array} \right]
$$
\n
$$
\% 1 := 4 + 13t^2 - 4t^7 + 6t^6 - 12t - 14t^3 + t^8 - 10t^5 + 17t^4
$$
\n
$$
> \text{Mult(S, extrat[3], Alg)};
$$
\n
$$
\left[ 1 \right]
$$

Therefore, we obtain that extrat[3] is an injective parametrization, and thus, a basis of the AlgRat-module M2 is defined by  $\xi = S(x_1 : x_2 : x_3 : u)^T$ , where  $\xi$  satisfies  $(x_1 : x_2 : x_3 : u)^T = \text{extra}[3] \xi$ . Let us compute the singularities of S.

> map(factor, S);  
\n
$$
\left[ \frac{t-1}{(t-2)^2(t^3+t-1)^2} - \frac{1}{t^2(t-2)^2(t^3+t-1)^2} \frac{1}{t^2(t-2)^2(t^3+t-1)^2} 0 \right]
$$

In particular, we see that  $t = 0$  is a singularity of S, and thus, extrat<sup>[3]</sup> does not admit a left-inverse at  $t = 0.$ 

More generally, we finally obtain that the system defined by  $R2$  is flat expect for the possible real values  $t = 0$  and 2. To finish, let us compute the Brunovský canonical form of the system:

<sup>&</sup>gt; B2 := BrunovskyRat(R2, Alg);

$$
B2 := \frac{[t-1]}{[t-1]} + \frac{1}{t^2} \frac{q}{\sqrt{4}}, \frac{1}{t^2} \frac{q}{\sqrt{4}}, 0
$$
\n
$$
= \frac{-4 - 2t^6 + t^5 - 6t^2 + 12t + t^7 + 18t^3 - 13t^4}{t^3\%3},
$$
\n
$$
= \frac{-4 - 2t^6 + t^5 - 6t^2 + 12t + t^7 + 18t^3 - 13t^4}{t^3\%3}, 0
$$
\n
$$
= \frac{184t^4 + 97t^3 - 21t^2 + 6t - 26 - 23t^7 - 127t^6 + 232t^5 + t^{11} + 43t^8 - 5t^{10} - 3t^9}{t^{10}}
$$
\n
$$
= \frac{184t^4 + 97t^3 - 21t^2 + 6t - 26 - 23t^7 - 127t^6 + 232t^5 + t^{11} + 43t^8 - 5t^{10} - 3t^9}{t^{10}}
$$
\n
$$
= 23t^{12} - 3t^{10} + 228t^2 + t^{15} + 11t^{13} - 5t^{14})/(t^4\%2), (-98t^9 + 24 - 522t^5 + 228t^2 + 538t^4 - 272t^3 - 534t^7 + 532t^6 + 243t^8 - 120t - 28t^{11} + 81t^{10} + 6t^{12}
$$
\n
$$
= 4t^{13} + t^{14})/(t^4\%2), 0
$$
\n
$$
\left[ (-593t^3 - 120t^2 + 126t - 300 - 3300t^6 - 162t^5 + 1640t^4 + 988t^{10} + 5256t^7 + 365t^6 - 3591t^8 + 73t^{13} - 91t^{12} - 432t^{11} + 3t^{14} - 7t^{15} + t^{16})/(62\%1), - (15892t^5 + 6720t^3 - 10272t
$$

Let us check that the variables  $z1$ ,  $z2$ ,  $z3$  and v defined by  $(z1 : z2 : z3 : v)^T = B2$   $(x1 : x2 : x3 : u)^T$ satisfy a Brunovský canonical form.

> E2 := EliminationRat(linalg[stackmatrix](B2, R2), [x1,x2,x3,u],<br>> [z1,z2,z3,v,0,0,0], Alg): > ApplyMatrix(E2[1], [x1(t),x2(t),x3(t),u(t)], Alg)=<br>> ApplyMatrix(E2[2], [z1(t),z2(t),z3(t),v(t)], Alg);

$$
\begin{bmatrix}\n0 \\
0 \\
0 \\
x1(t) \\
x1(t)\n\end{bmatrix} = \begin{bmatrix}\nx3(t) \\
x2(t) \\
x1(t)\n\end{bmatrix} = \begin{bmatrix}\n\frac{d}{dt} z3(t) + v(t) \\
\frac{d}{dt} z2(t) + z3(t) \\
\frac{d}{dt} z1(t) + z2(t) \\
\frac{d}{dt} z1(t) + z2(t) \\
\frac{d}{dt} z1(t) + z2(t) \\
\frac{d}{dt} z1(t) + z2(t) + z3(t) + z4(t) + 3t^2 - 36t^4 - 6t^5 + 13t^4 - 64t^3 - 138t^2 + 84t - 8)z1(t) \\
+ (-t^{10} + t^9 + 19t^7 - 10t^6 + 2t^5 - 36t^4 - 108t^3 + 111t^2 - 22t + 30)z2(t) \\
+ (t^8 - t^7 - 4t^5 - 20t^4 + 31t^3 - 10t^2 + 24t - 8)z3(t) + \%1v(t) \\
[(-t^9 + 2t^8 + 6t^7 - 8t^6 + 11t^5 - 18t^4 - 42t^3 + 42t^2 - 8t + 12)z1(t) \\
+ (-6 + 18t - 5t^5 + 21t^3 - 2t^7 + t^8 + 2t^6 - 12t^4 - 7t^2)z2(t) + \%1z3(t)] \\
[(-t^8 + 2t^7 + 6t^6 + t^5 - 13t^4 - 46t^3 + 42t^2 - 8t + 12)z1(t) \\
+ (-7t^2 - t^5 + 18t + t^7 + 23t^3 - 17t^4 - t^6 - 6)z2(t) + \%1z3(t)] \\
[(-4 - 2t^6 + t^5 - 6t^2 + 12t + t^7 + 18t^3 - 13t^4)z1(t) + \%1z2(t)]\n\end{bmatrix}
$$

The first three equations show that  $z_1$ ,  $z_2$ ,  $z_3$  and v satisfy a Brunovský canonical form. Moreover, the last four equations give  $x_1$ ,  $x_2$ ,  $x_3$  and  $u$  in terms of  $z_1$ ,  $z_2$ ,  $z_3$  and  $v$ .

Finally, for time-varying ordinary differential systems, we demonstrate that we generally need to compute more terms in the time-varying Kalman's criterion than in the time-invariant Kalman's criterion for controllability. We compute column by column the controllability matrix which is needed for Kalman's criterion.

For the system studied above, we have:

> F := evalm([[t, 1, 0], [0, t^3, 0], [0, 0, t^2]]);  
\n
$$
F := \begin{bmatrix} t & 1 & 0 \\ 0 & t^3 & 0 \\ 0 & 0 & t^2 \end{bmatrix}
$$
\n> S := evalm([[0], [1], [1]]);  
\n
$$
G := \begin{bmatrix} 0 \\ 1 \\ 1 \end{bmatrix}
$$

The first three columns of the controllability matrix are given by:

<sup>&</sup>gt; C3 := ControllabilityMatrix(F, G, 3, Alg);

$$
C3 := \left[ \begin{array}{ccc} 0 & 1 & t + t^3 \\ 1 & t^3 & t^6 - 3t^2 \\ 1 & t^2 & t^4 - 2t \end{array} \right]
$$

We check again the singularities of the system:

<sup>&</sup>gt; factor(linalg[det](C3));

$$
t(t-2)(t^3+t-1)
$$

> linalg[rank](subs(t=0, evalm(C3)));

```
> linalg[rank](subs(t=2, evalm(C3)));
```

```
> linalg[rank](subs(t=1, evalm(C3)));
```
3

Hence, at the singularities Kalman's controllability matrix does not have maximal rank. Let us continue:

2

2

<sup>&</sup>gt; C4 := ControllabilityMatrix(F, G, 4, Alg);  $C_4 :=$  $\lceil$  $\overline{\phantom{a}}$ 0 1  $t+t^3$   $-5t^2+t^4+t^6-1$ 1  $t^3$   $t^6 - 3t^2$   $t^9 - 9t^5 + 6t$ 1  $t^2$   $t^4 - 2t$   $t^6 - 6t^3 + 2$ 1  $\overline{1}$ > linalg[rank](subs(t=0, evalm(C4))); 3  $>$  linalg[rank](subs(t=2, evalm(C4))); 3

Now the controllability matrix  $C_4$  has maximal rank, and thus, we find again that the system defined by R2 is controllable. Note that it was not sufficient to form the matrix  $(G, F G + ..., F^2 G + ...)$  as defined in the classical Kalman test  $(n = 3)$ , but we had to investigate the matrix  $(G, FG+..., F^2G+..., F^3G+...)$ . For more details, see E. D. Sontag, Mathematical Control Theory: Deterministic Finite Dimensional Systems, Springer, 1990.